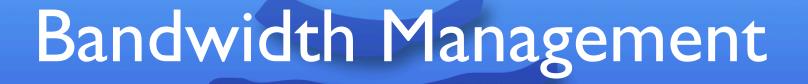

Managing high-latency and limited bandwidth satellite connections

Aloiamoa Anesi, Jr Blue Sky Communications alo.anesi@bluesky.as

## Physical Layout

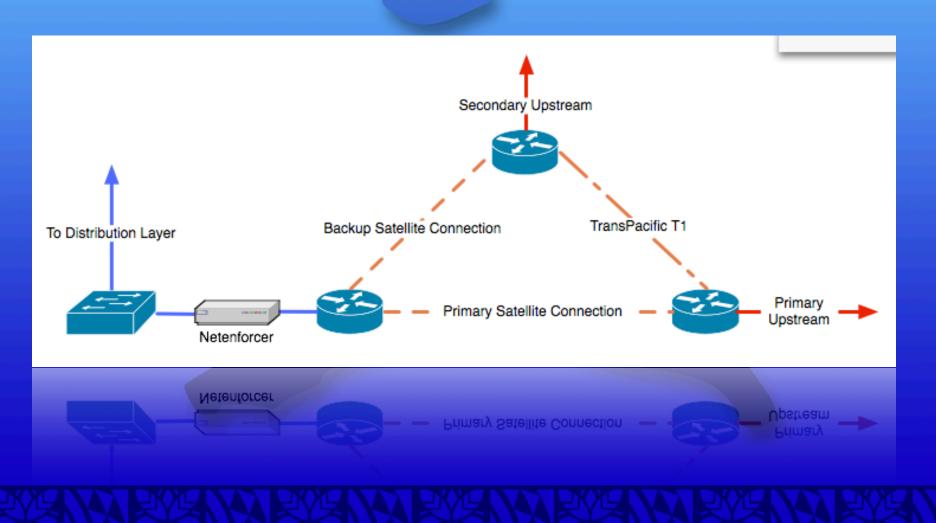

### Latency

- Average of 600ms+ latency to PoP
- Can be up to 1500ms+ depending on path
- Detrimental to VoIP and other real-time services

### Latency Mitigation

- There are very few ways to mitigate latency
- Ensure that real-time streaming applications have the highest priority
- For VoIP, we ensure that our providers are no more than 700ms away
- Get the cleanest satellite signal possible

#### Limited Bandwidth

- Satellite bandwidth is expensive
- Oversubscription is almost a necessity
- Proper management is required for such a finite resource
- Current bandwidth setup is 7.5Mbps inbound and 2.5Mbps outbound
- 300 residential, 100 business, 30 corporate

## Management Equipment

- Allot Netenforcer
- Packeteer Packetshaper
- Cacti

#### Allot Netenforcer

- Bandwidth is categorized as a series of Pipes
- Each pipe can have a number of Virtual Channels (VCs)
- Pipes and VCs operate top-to-bottom (like an ACL)
- Priorities and bandwidth min/max can be set for Pipes and VCs

### Pipe and VC Attributes

- Host List
  - IP address ranges, domain names, etc.
- Type of Service
  - TCP/IP ports, All IP
- Quality of Service
  - Bandwidth allocation and priority

## Current Configuration

- Top 4 Pipes: Deactivations, Virus, Network-Essential, ICMP
- Corporate customer pipes follow
- General business customer pipes
- Residential customer pipes

# Pipe Layout

| Deactivations, Virus                           | Match specific TCP Ports and/or IPs | Action: Drop                        |
|------------------------------------------------|-------------------------------------|-------------------------------------|
| Network-Essential<br>(BGP, OSPF,<br>ICMP,VoIP) | Match specific packet signatures    | Priority: 10 512kbps min and max    |
| Corporate Customers                            | Match various host lists            | Priority: 8 Variable limits         |
| Business Class                                 | Match various host lists            | Priority: 7<br>Plans: 128, 256, 512 |
| Residential                                    | Fallback Pipe<br>Match Any          | Priority 5<br>128 Best Effort       |

## Example Configuration

| PIPE | Customer A | 512k min/max:<br>Prio8 | Hostlist A+B |
|------|------------|------------------------|--------------|
| VC   | Location I | 256k min: Prio9        | Hostlist A   |
| VC   | Location 2 | 256k min: Prio9        | Hostlist B   |
| VC   | Fallback   | Normal Priority        | Any          |

## Example Configuration

| PIPE | Customer C | 512k up/dn: Prio8 | Hostlist C        |
|------|------------|-------------------|-------------------|
| VC   | P2P        | 64k max: Prio4    | Match P2P Packets |
| VC   | WWW        | 128k min: Prio 8  | Match TCP 80, 443 |
| VC   | Mail       | 128k min: Prio 8  | Match SMTP, POP3  |
| VC   | Fallback   | Priority: 7       | Match any         |

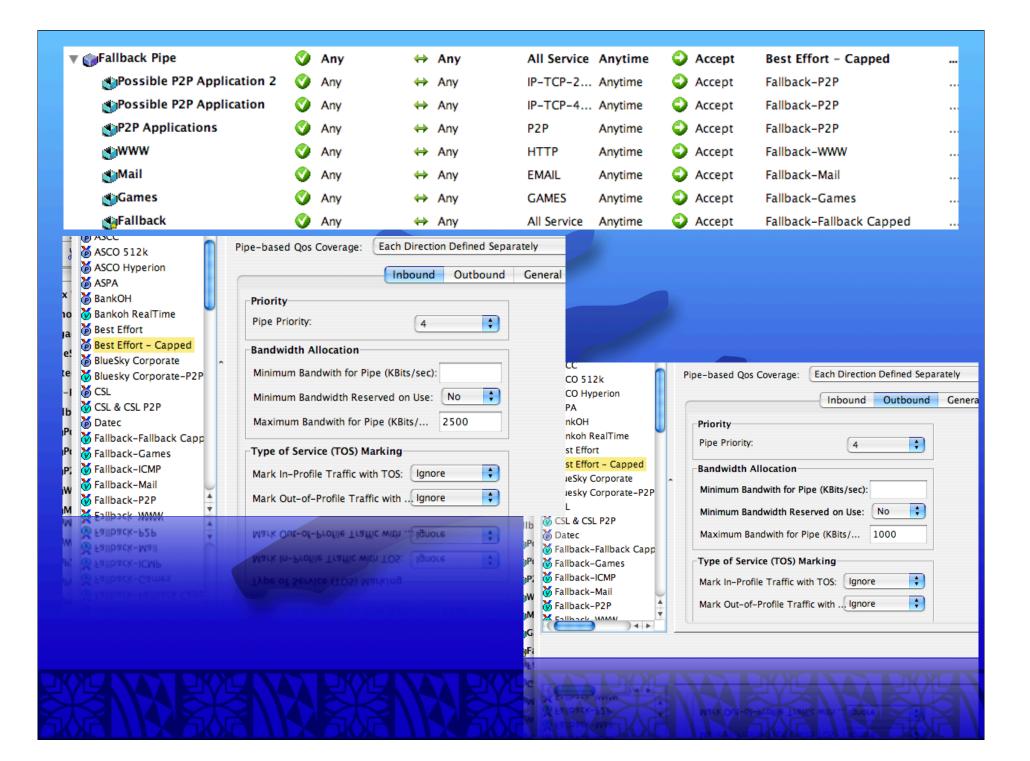

### Monitoring

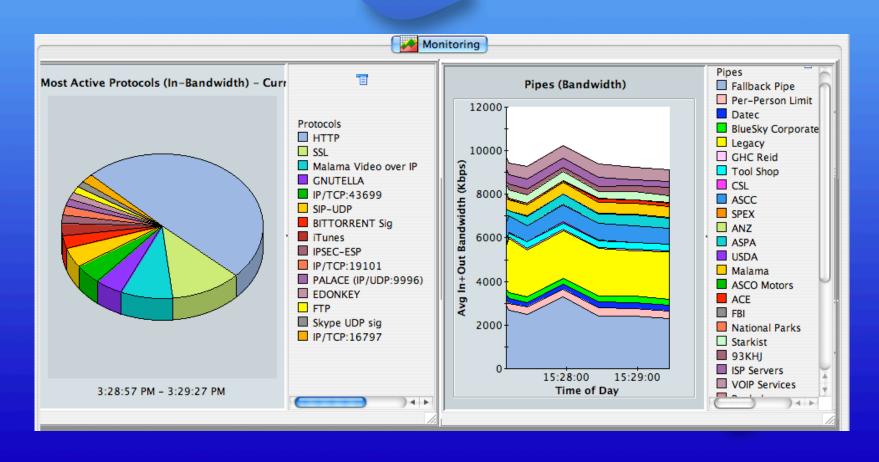

### Monitoring Cont.

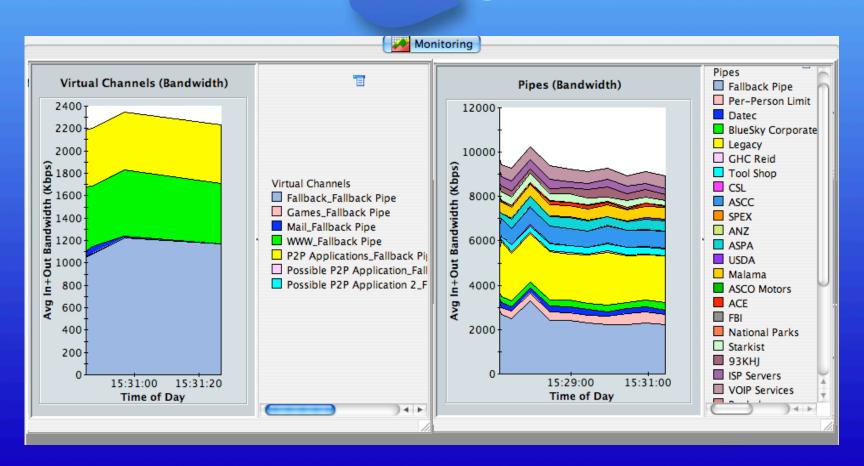

## Monitoring Cont.

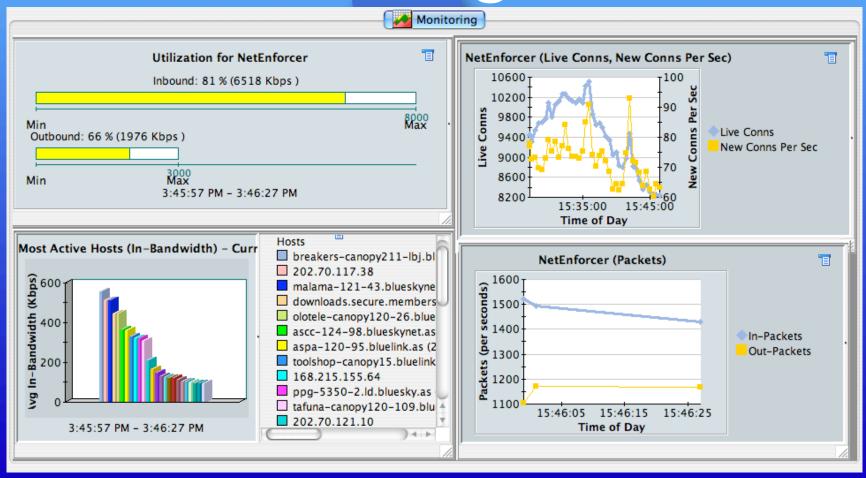

#### Trends

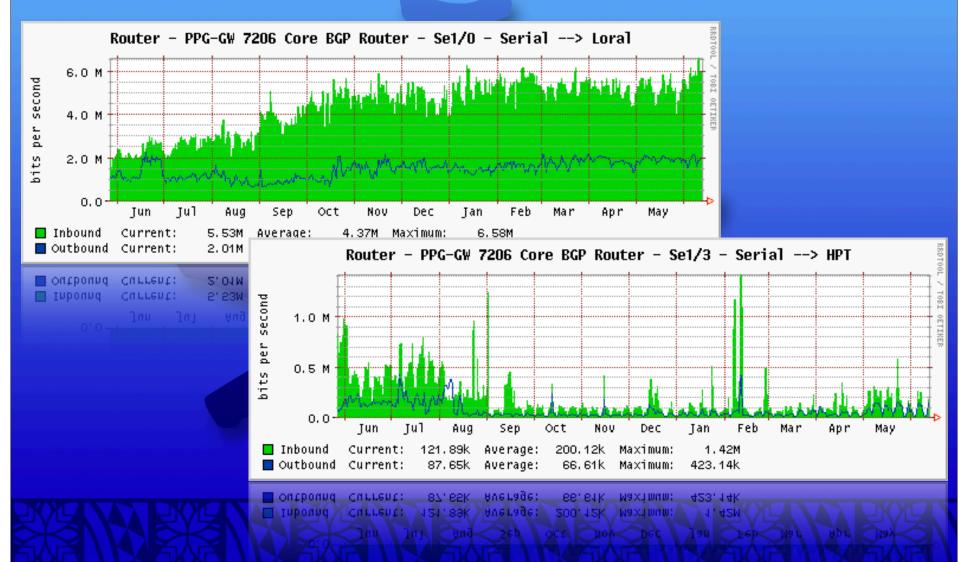

### Testing

- Testing from customer premises is done with Speakeasy and Internetfrog
  - http://www.speakeasy.net/speedtest/
  - http://www.internetfrog.com/mypc/ speedtest/
- Business and Corporate customers are given a Cacti login

#### Customer Connections

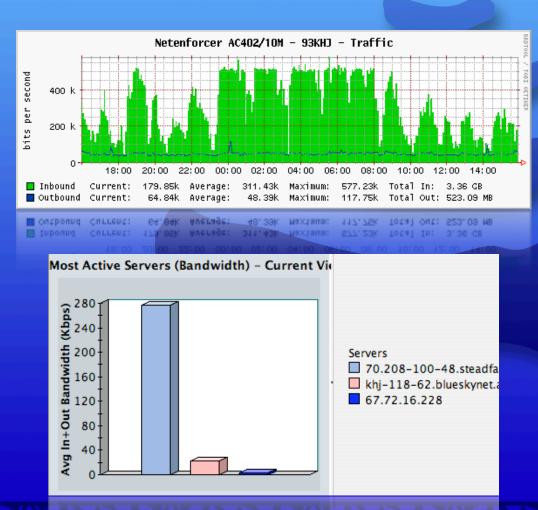

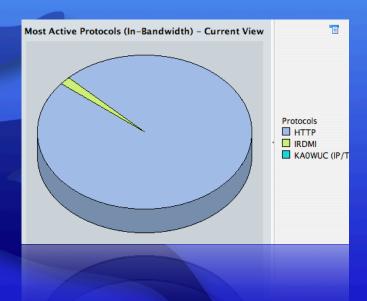

#### Customer Connections

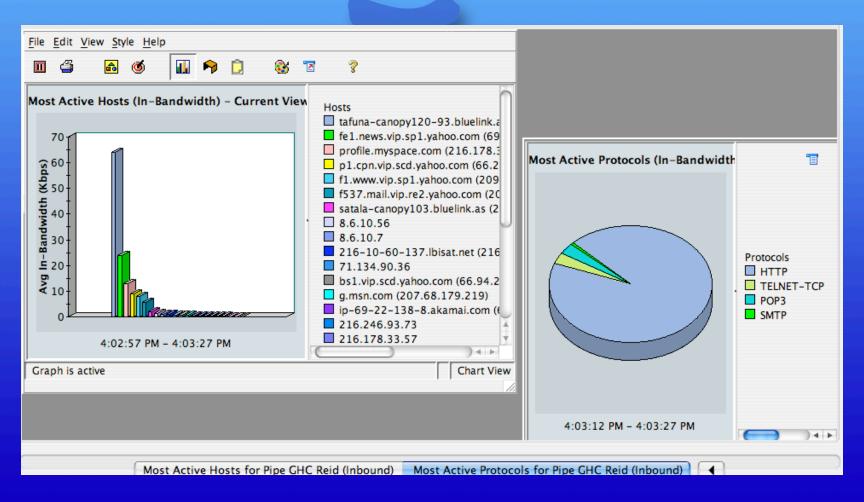

## General Usage

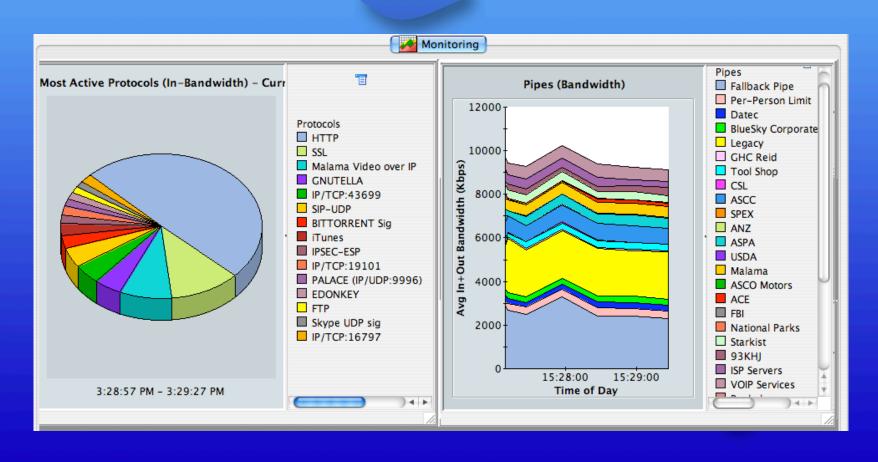

#### Overall Guidelines

- Always limit Peer-to-peer/filesharing
- Managing traffic is always ongoing
- Adjust to the customer's needs
- For most customers, perception is a key factor